## **New TGGS Enroll Student Registration Procedure**

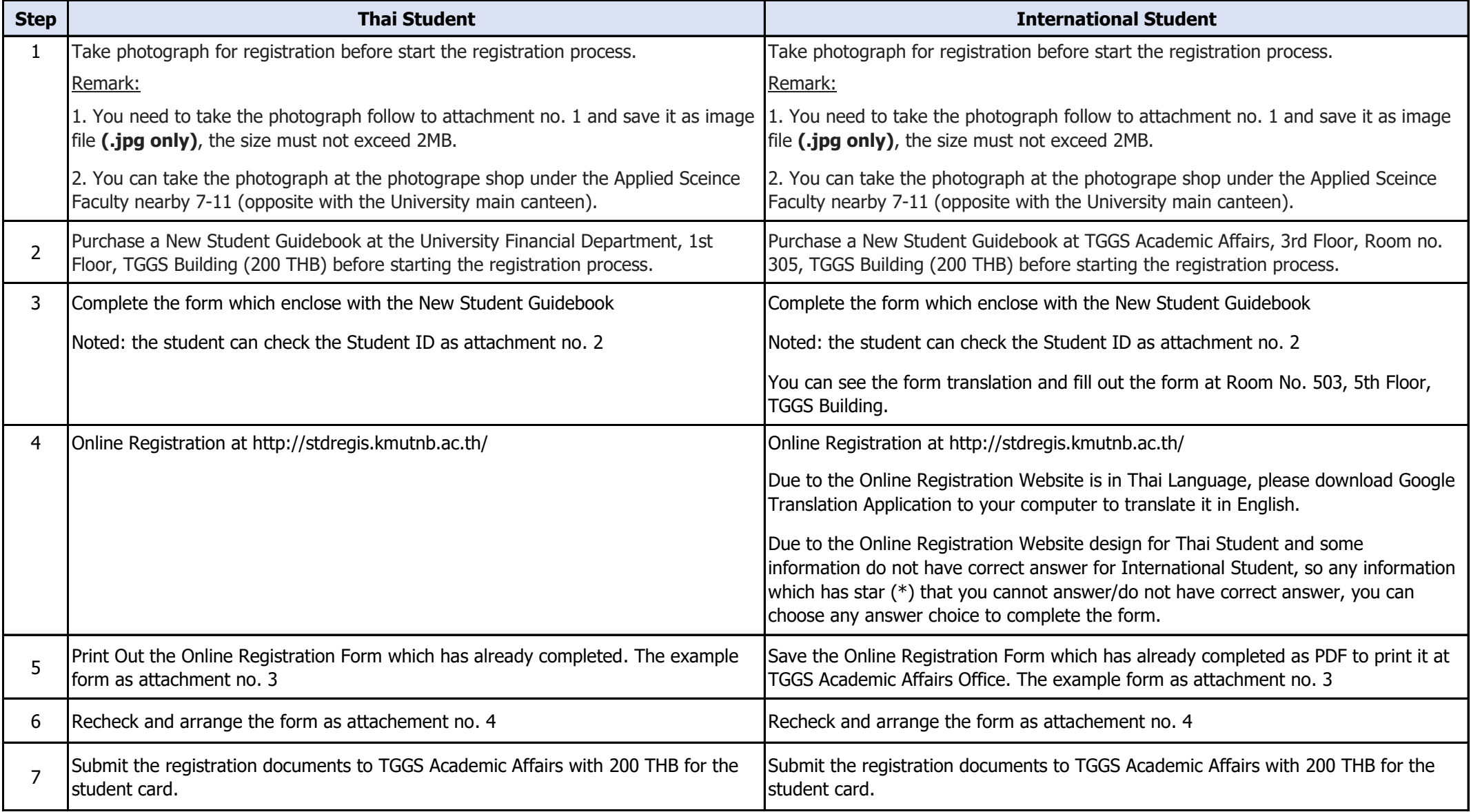